## **Network Automation Showdown: Go vs. Python**

*NANOG 90 – February 13th, 2024*

Moderator: Cat Gurinsky

**Panelists:**

Brandon Bennett, Roblox Ryan Hamel, i3D.net Daniel Hertzberg, Arista Networks Frank Seesink, UNC Chapel Hill Claus Töpke, Telcomanager Technologies

# **Go vs. Python**

The goals of this panel

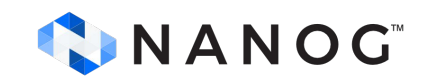

#### **What we'll cover**

For each language we'll discuss:

- Pros & Cons
- What the language excels at
- What the language struggles with
- What modules / libraries exist for network purposes
- Who should consider using it and why

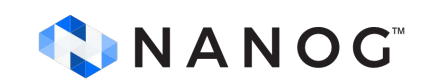

#### **Go vs Python quick comparison Python: Go:**

- Ecosystem: lots of special libraries
- Learning Curve: more intuitive for beginners
- Dynamically Typing: streamlines the coding process
- Compiled Nature: Simplifies deployments
- Concurrency: great performance at scale
- Statically Typed: more predictable with upfront declarations
- Error Handling: proactive approach for better resilience

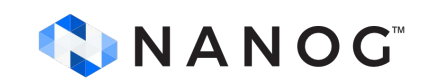

Taken from:<https://www.packetcoders.io/python-vs-go-for-network-automation/>

#### **Static vs. Typed Interpreted vs. Compiled**

- **Dynamic typing:** Used by Python, type checking happens at runtime. Types don't have to be specified.
- **Static typing:** Used by Go, type checking happens when compiling. Types should be specified.
- **Interpreted Language:** Python, the source code of a program is converted into bytecode that is then executed by the interpreter.
- **Compiled Language:** Go, converted directly into machine code that the processor can execute, stand alone and the resulting binary doesn't require installing dependencies.

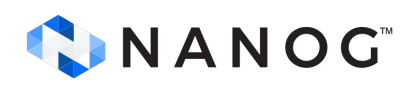

#### **Concurrency & Parallelism**

- CPython GIL (Global Interpreter Lock)
	- Limited to a single core (work being done in [PEP703\)](https://peps.python.org/pep-0703/)
	- [Threads](https://docs.python.org/3/library/threading.html#module-threading)
	- [Multiprocessing](https://docs.python.org/3/library/multiprocessing.html#module-multiprocessing)
	- [concurrent.futures](https://docs.python.org/3/library/concurrent.futures.html#)
	- [asyncio](https://docs.python.org/3/library/asyncio.html#module-asyncio)
		- Coroutines
- Goroutines are not the same as coroutines
	- Green thread based scheduler
	- Can be spread across cores

[https://docs.oracle.com/cd/E36784\\_01/html/E36868/mtintro-6.html](https://docs.oracle.com/cd/E36784_01/html/E36868/mtintro-6.html)

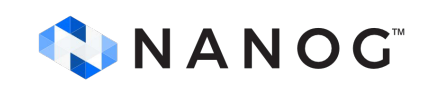

#### **Performance**

• At what scale does performance matter?

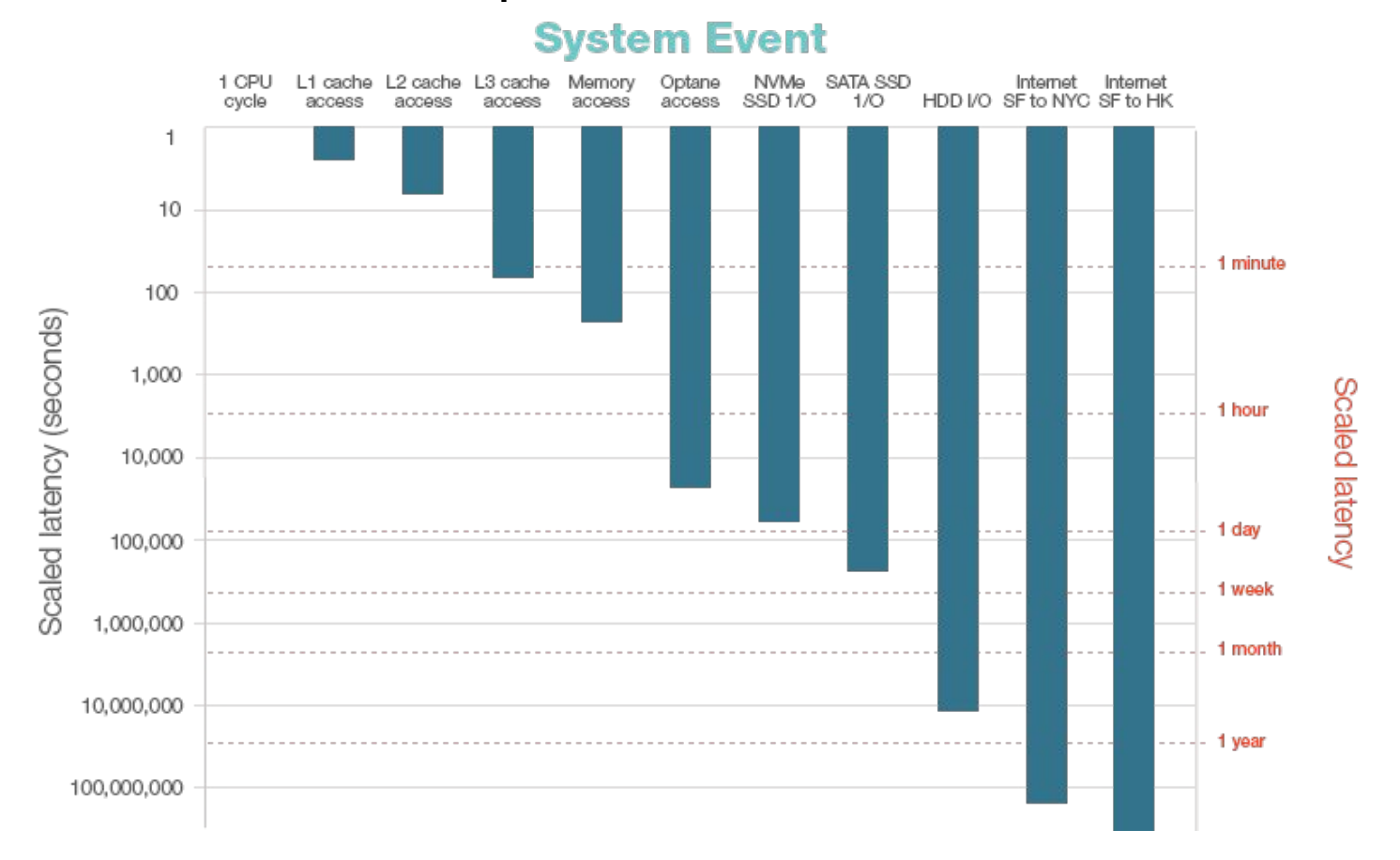

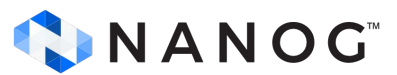

## **Easy vs Simple**

- Python is easy. Go is simple. Simple is not easy.
- Python → Go cheat sheets

```
temperatures = [{"city": "City1", "temp": 19},
   {"city": "City2", "temp": 22},
   {"city": "City3", "temp": 21},
\mathbf{1}filtered_temps = \{entry["city"]: entry["temp"] for entry in temperatures if entry["temp"] > 20
\}
```
<https://preslav.me/2023/11/27/python-is-easy-golang-is-simple-simple-is-not-easy/>

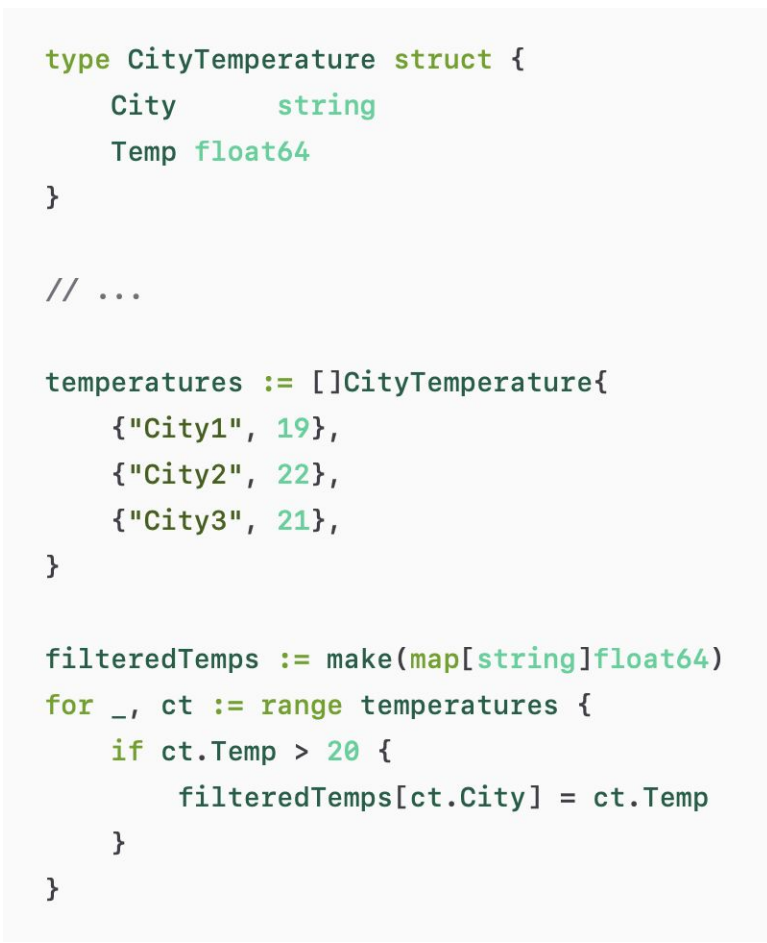

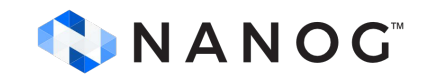

## **Deployments & Dependencies**

- Python
	- Plenty of tool chain based helpers
	- Jupyter notebooks
	- REPL: Read-Eval-Print-Loop
	- Requirements
	- Virtual Environments
- Go
	- No external dependencies
	- After compilation it's a single binary
	- Can cross compile for other OS
	- Built in unit testing
	- Formatting
	- Typing

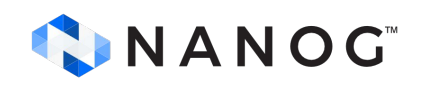

# **Network libraries Go vs Python**

- Python
	- [Paramiko](https://www.paramiko.org/) (SSH) / [Netmiko](https://github.com/ktbyers/netmiko) (SSH network devices)
	- [Nornir](https://nornir.readthedocs.io) (automation framework)
	- **NAPALM** (Network Automation and Programmability Abstraction Layer with Multivendor support)
	- [pyGNMI](https://github.com/akarneliuk/pygnmi)
	- netaddr
- $\bullet$  Go
	- Openconfig Go Modules(yGOT,yGNMI,gRIBI,gNMI,goYANG)
	- goBGP
	- Netaddr
	- Prometheus

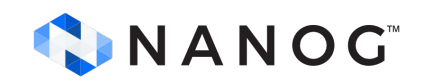

#### **Dev Time vs. Execution Time**

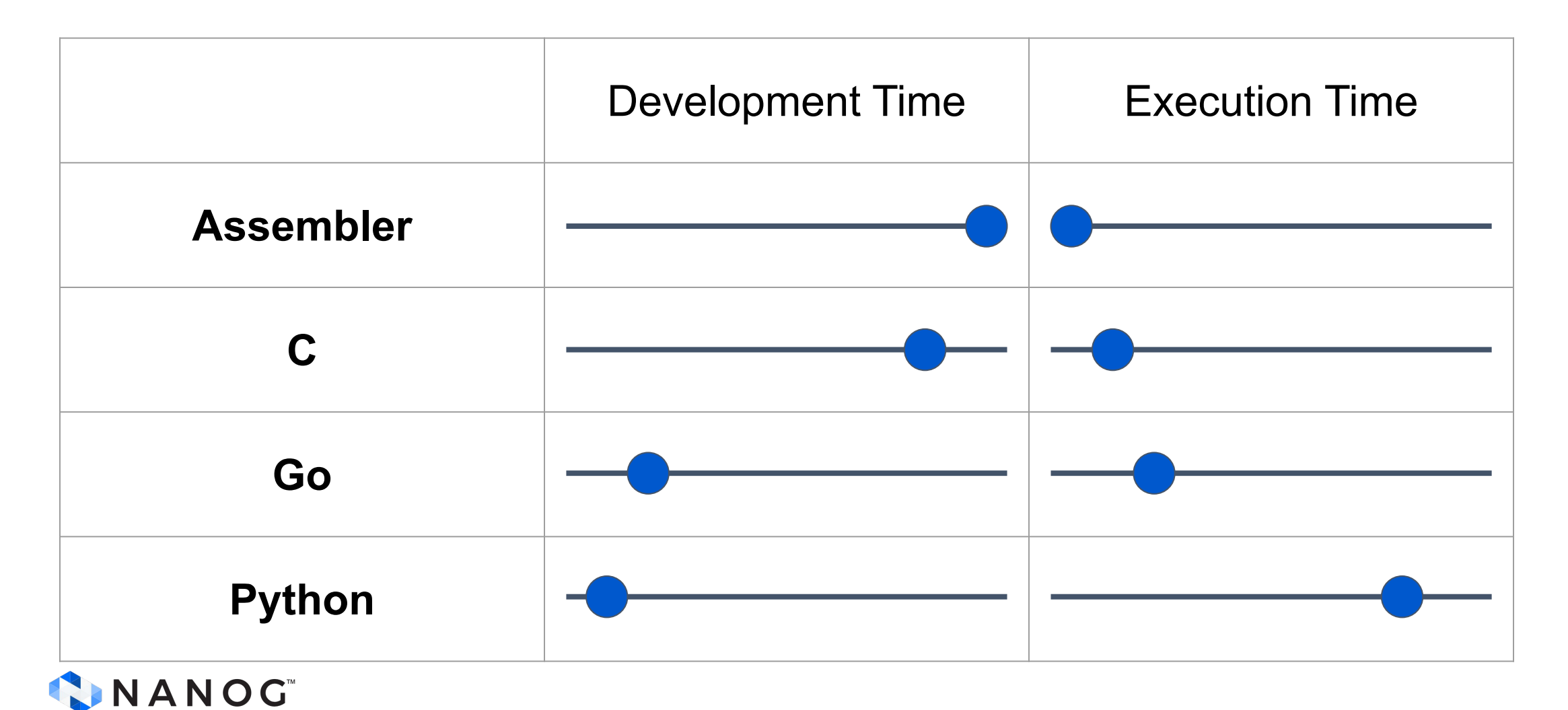

#### **Thank you** 13-FEB-2024

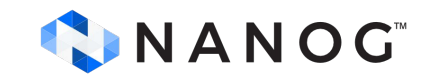

#### **Resources**

- Python -> Go Cheat Sheet Examples:
	- [https://www.353.solutions/py2go/index.html](http://www.353.solutions/py2go/index.html)
- Getting started with Go tutorial
	- <https://go.dev/doc/tutorial/getting-started>
- Getting started with Python
	- <https://www.python.org/about/gettingstarted/>

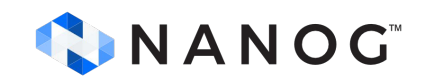